Kerala Commercial Taxes Department

# DIGITAL SIGNATURE HAND BOOK

# **Content**

- **1.** FAQ
- 2. KVATIS Procedure for Digital Signature Certificate (DSC) Registration & Signing
- 3. Browser Settings for Digital Signature
- **4.** Digitally Signed Documents -Signature Status Invalid or Signature is Unknown

### **Digital Signature FAQ**

- 1. Which are the digital documents in KVATIS for which Digital Signature is mandatory?
  - 8FA
  - Online Delivery Note
  - Statutory Forms
    - C Form
    - o F Form
    - o E1 Form
    - o E2 Form
    - H Form
    - 0

### 2. Whether Digital Signature is mandatory in Return filing?

• No; Digital Signature is optional for return filing

# 3. Whether more than one Person is entrusted to digitally sign the document in KVATIS for a firm?

• Yes, the authorized signatory detail has to be appended in the authorized signatory screen and enroll his/her digital signature in the digital signature enrollment screen.

# 4. I have entered the authorized signatory details, but not able to enroll digital signature.

- If the issue is not showing e Mudhra web signer window please check the following
  - i. Turn Off pop up blocker in the Browser.
  - ii. Enable Java settings of the browser.
  - iii. If the browser doesn't have the Java (JRE) as required by KVATIS, click on the link to download JRE before registering and transacting on the site. (http://comtax.kerala.gov.in/KVAT/jre\_KVAT.exe)
  - iv. Download the browser settings from Download User Manual link in the dealer home page and click Browser Settings(Digital Signature) and incorporate the changes
  - v. Check whether the antivirus or windows firewall in the machine blocks the java applet.
- If the issue is Credential invalid message coming
  - i. Please check the PAN applied for taking digital certificate trying for enrollment against the authorized signatory and PAN entered against authorized signatory details are same.

- Your Digital signature details is not showing in the e Mudhra web signer window
  - i. Ensure that, USB token containing Digital Signature Certificate is connected to the PC.
  - ii. In the case of PFX file stored in the CD media or hard disk. Please click P12/PFX tab in the window and click browse button. Select your digital signature file (PFX) from the CD / hard disk.
  - iii. Please install the digital signature driver properly or contact your digital signature supplier.
- If the issue is still persists even after made all the above settings please Contact 09591984533, 09591995033.
- 5. I have add the authorized signatory details and enrolled digital signature also, but not able to take statutory form / Delivery note/ 8FA.
  - If the e Mudhra web signer window for signing is not displayed please check the procedures mentioned in item no.4 above.
  - Showing only KVAT processing screen
    - a. The signing process takes some time; if the screen shows more than a reasonable time please close the window and check the status of the document. If the status is submitted it is digitally signed. Now you can take the digitally signed document. If the status is initiated please try to sign again.

### 6. Whether I can use this facility from any of the computer?

• Yes, but before attempting digitally signing please make sure that all the procedures mentioned in item no.4 above is done on the computer.

### 7. Any helpline numbers for supporting Digital signature issues?

• Yes, e-Mudhra the technology partner for implementing Digital Signature has setup telephone support for technical issues related to Digital Signing. The numbers are as follows:

09591984533 09591995033 **Customer service** 080-43360000 (Monday - Friday 9.00 am - 07.00 pm and Saturday 09.30 am - 05.00 pm)

e-mail - info@e-mudhra.com.

- 8. The signature in the digitally signed pdf document shows the status 'invalid signature / unknown identity'
  - If the signature in the signed document shows invalid signature

- a. Check your Adobe reader version. If the version number is less than 9 Upgrade to Adobe 9 or above.
- If the signature in the digitally signed pdf document shows unknown identity.
  - a. Right click over the signature shown in the signed document
  - b. Select Signature Properties
  - c. Click 'show certificate'
  - d. Select the 'Trust' tab in the shown certificate
  - e. Click 'Add to Trusted Identities'
  - f. Click 'OK' in the pop up window
  - g. Tick the following options
    - i. Certified documents
    - ii. Dynamic Content
    - iii. Embedded high privilege Java Script
    - iv. Privileged System Operations
  - h. Click 'OK'
  - i. Click 'OK'
  - j. Click 'Validate Signature' button

# **KVATIS Procedure for DSC Registration** <u>& Signing</u>

### 1. Authorized Signatory Details

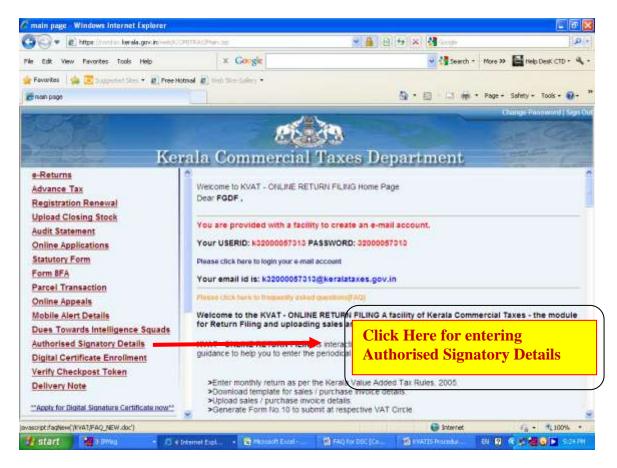

## 2. Digital Signature Enrollment Process

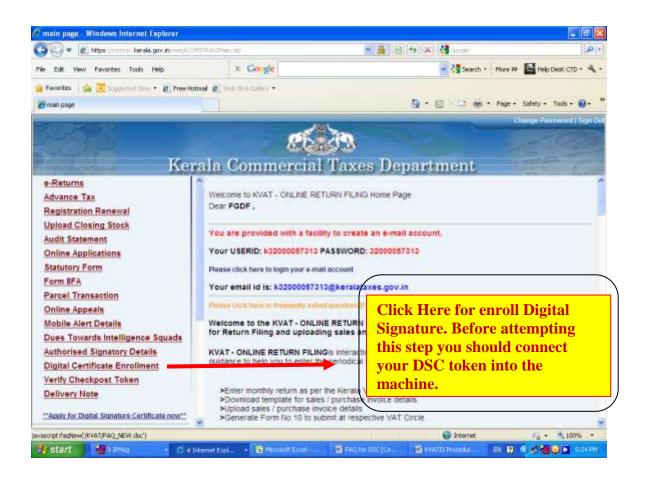

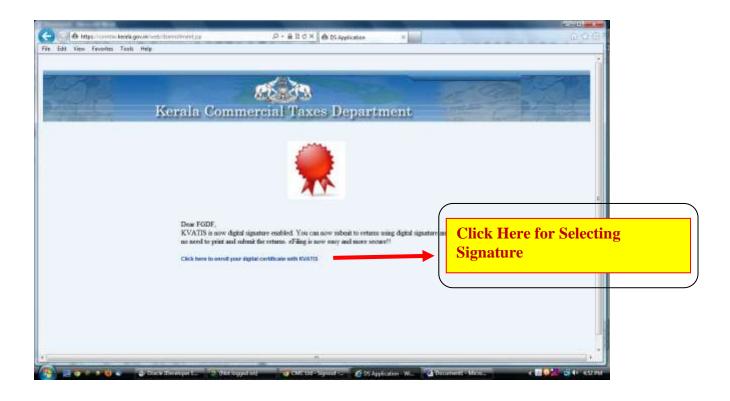

| Kerala                        | Web Ligner | in Simuches | lease verify whether the PAN<br>a the DSC and PAN displayed<br>fter the TIN is same. |
|-------------------------------|------------|-------------|--------------------------------------------------------------------------------------|
| Dear FG<br>KVATIS<br>no acted |            | Brone       | Select the correct DSC from<br>list shown here and click 'Sig                        |
| Click here                    |            |             | not shown here and ener sig                                                          |

- If e Mudhra web signer window as above is not shown when you click over the link ' Click here to enroll your digital certificate with KVATIS ' provided in the enrollment page, Please check the following
  - 1. Turn off your popup blocker
    - a. If you are using Internet Explorer; please make sure that Turn on Popup Blocker is showing against Pop up Blocker in the Tool menu.
    - b. If you are using Mozilla Firefox Take Options from Tools menu. Take *Content* Tab and remove the  $\sqrt{}$  from the box Block Pop up Windows.
  - 2. Check whether the JAVA component named **jre 1.6** or above is installed on your machine.
    - a. To test Whether java is working on the computer Click www.java.com then click on "Test the currently installed version of java"

or

Go to Control Panel and check whether Java icon is showing there or not. If not showing please install jre 1.6.

- b. For installing jre1.6 please use the following link: http://comtax.kerala.gov.in/KVAT/jre\_KVAT.exe
- 3. Even after attempting the above steps, **e Mudhra web signer** window is not coming please check the Windows Firewall settings & Antivirus settings in the machine.
- In the case of digital signature in USB token your signature will be shown in the list of 'Windows Store' tab of e Mudhra web signer window.
- If your certificate details not showing in the web signer window please check the following.
  - 1. If you are using Internet Explorer; please take *Internet Options* from *Tools*. Take *Content* Tab and click *Certificate* button. There check your certificate is displaying there in the *Personal* Tab. If your signature not showing please install the digital signature driver properly or contact your digital signature supplier.
- In the case of digital signature files stored in the CD or Personal Computer
  - 1. Click P12/PFX tab in the e Mudhra web signer window.
  - 2. Click Browse Button
  - 3. Select the P12/PFX file from the CD or from the computer.

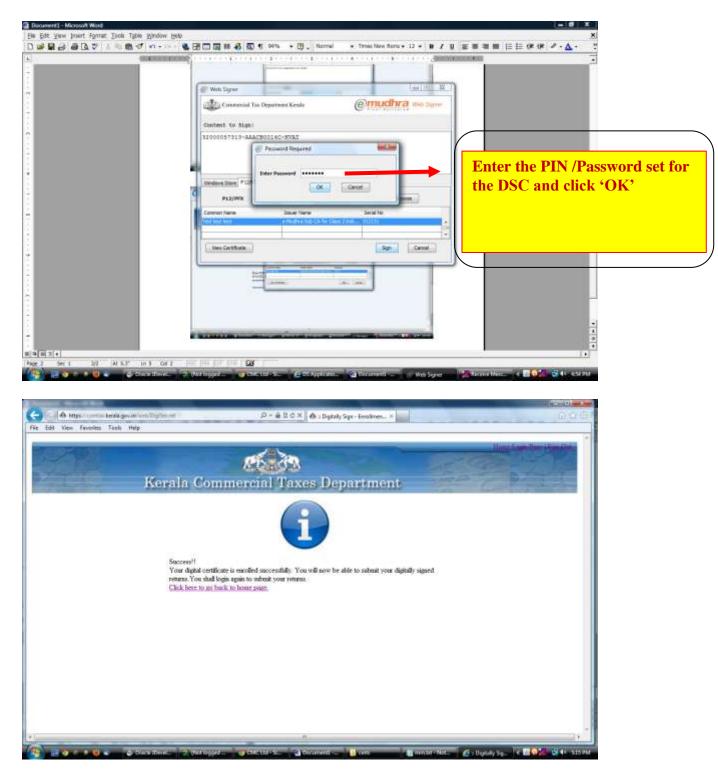

Registration completed. After this process you are ready for signing documents digitally.

### 3. Returns process

#### Before attempting this you should connect your DSC token into the machine.

Go to Print Return link and select the Assessment year and return which you want to digitally sign and Click Print Return Button.

| is E81 Vess freehins Tank Help Others (Specify) N Statement Of Goods Side/Disposed from Quarkly Discoust Received N Statement of Dedivery Chalan N Declaration Forms 41 Declaration Forms 42 Declaration Forms 43 Declaration Forms 43 Declaration Forms 44 Declaration Forms 44 Declaration Forms 44 Declaration Forms 44 Declaration Forms 44 Declaration Forms 44 Declaration Forms 44 Declaration Formation Forms 44 Declaration Form Forms 44 Declaration For                                                                                                    |                                                                                                    | The second second second second second second second second second second second second second second second s                                                                                                    | and the second second se |                     |
|----------------------------------------------------------------------------------------------------|----------------------------------------------------------------------------------------------------|----------------------------------------------------------------------------------------------------|----------------------------------------------------------------------------------------------------|---------------------|
| Others (Specify)           Others (Specify)         N           Statement Of Cooks Sold Exposed Breat Quantity Discours Received         N           Statement of Orbits         N           Deckaration Forms 41         N           Deckaration Forms 42         N           Deckaration Forms 43         N           Deckaration Forms 41         N           Deckaration Forms 43         N           Deckaration Forms 43         N           Deckaration Forms 43         N           Deckaration Forms 43         N           Deckaration Forms 43         N           Deckaration Forms 43         N           Deckaration Forms 43         N           Deckaration Forms 43         N           Deckaration Forms 43         N           Deckaration Forms 43         N           Deckaration Forms 43         N           Deckaration Forms 43         N           Deckaration Forms 43         N           Deckaration Forms 44         N           Deckaration Forms 45         N           Deckaration Forms 45         N           Deckaration Forms 45         N           Deckaration Forms 45         N           Deckaration Forms 45         N                                                                                                    | A https//com                                                                                                    | no lens governen Wens Tilt op April - Exercise in Arris (P + 🔒 🗄 C 🗙                                                                                                    | A XVAT Pert Result #GDE A COAT                                                                                                    | × 0.0.01            |
| Statement of Cools Self Disposed Free Quarkly Discour Received N N N Cools Self Disposed Free Quarkly Discour Received N N Cools Self Disposed Free Quark Discour Received N N Cools Self Disposed Free N N N N Cools Self Disposed Free N N N N N N N N N N N N N N N N N N                                                                                                    | File Edit View Eavorit                                                                                                    | es Jash Help                                                                                                    |                                                                                                    |                     |
| Statement of Delevey Chalan N N N N N N N N N N N N N N N N N N N                                                                                                    | Others (Specify)                                                                                                    |                                                                                                    | N                                                                                                    | 1                   |
| Declaration Forms 521       N         Declaration Forms 41       N         Declaration Forms 43       N         Declaration Forms 43       N         Declaration Forms 43       N         Declaration Forms 44       N         Declaration Forms 43       N         Declaration Forms 44       N         Declaration Forms 44       N         Declaration Forms 44       N         Declaration Forms 45       N         Declaration Forms 46       N         Declaration Forms 47       N         Declaration Forms 48       N         Declaration Forms 44       N         Declaration Forms 45       N         Declaration Forms 46       N         Declaration Forms 50       N         Declaration Forms 50       N         Declaration Forms 50       N         Declaration Forms 50       N         State       State         Date of filting of ortman [Acknowledgement to be inseed to the dealer before the date for the filing of ortmans for the sast ortman period]         Date of filting of ortman [Acknowledgement to be inseed to the dealer before the date for the filing of ortmans for the sast ortman period]         Date of filting of ortman [Acknowledgement to be inseed to the dealer before the date for the                                                                                                    | Statement Of Goods Sol                                                                                                    | M/Disposed from Quantity Discourt Received                                                                                                    | N                                                                                                    |                     |
| Declaration Forms 41       N         Declaration Forms 42       N         Declaration Forms 43       N         Declaration Forms 43       N         Declaration Forms 43       N         Declaration Forms 43       N         Declaration Forms 43       N         Declaration Forms 43       N         Declaration Forms 44       N         Declaration Forms 45       N         Declaration Forms 46       N         Declaration Forms 46       N         Declaration Forms 46       N         Declaration Forms 46       N         Declaration Forms 47       N         Declaration Forms 48       N         Declaration Forms 48       N         Declaration Forms 48       N         Declaration Forms 48       N         Declaration Forms 48       N         Declaration Forms 48       N         Declaration Forms 48       Status         Name       Status         Date of Eding of returns (Acknowledgement to be invaced to the dealer before the date for the filling of returns for the sest return period]         2) Date of Eding of returns (Acknowledgement to be invaced to the dealer before the date for the filling of returns for the sest return period]         3) Signature                                                                                                    | Statement of Delivery C                                                                                                    | halan                                                                                                    | N                                                                                                    |                     |
| Declaration Forms 42 N N N N N N N N N N N N N N N N N N                                                                                                    | Declaration Forms 25E                                                                                                    |                                                                                                    | N                                                                                                    |                     |
| Declaration Forms 43       N         Declaration Forms 44       N         Declaration Forms 43       N         Declaration Forms 43       N         Date of filling of returns (Acknowledgement to be issued to the dealer before the date for the filling of returns for the next return period]         Date of filling of forture (Acknowledgement to be issued to the dealer before the date for the filling of returns for the next return period]         3 Separater of accessing arthretity:       New Forethead trenext                                                                                                    | Declaration Forms 41                                                                                                    |                                                                                                    | N                                                                                                    |                     |
| Declaration Forms 43 N<br>Declaration Forms 43 N<br>Declaration Forms 43 N<br>Self-Assessment Declaration<br>N) We declare that I We have compared the above particulars with the records and books of not-our booksess and the same are truly, correctly and completely stated.<br>Signature :<br>Yange SYAM<br>States<br>Date of filling of returns [Acknowledgement to be inseed to the dealer before the due date for the filling of returns for the next return period]<br>2) Date of filling of returns [Acknowledgement to be inseed to the dealer before the due date for the filling of returns for the next return period]<br>2) Date of filling of returns [Acknowledgement to be inseed to the dealer before the due date for the filling of returns for the next return period]<br>2) Date of difficient entry.<br>3) Segnature of officials making data entry.<br>4) Date for coviny<br>3) Signature of assessing artheets:<br>Click Here To Digitally Sign the Form!!!                                                                                                    | Declaration Forms 42                                                                                                    |                                                                                                    |                                                                                                    |                     |
| Declaration Forms 45 N<br>Self-Assessment Declaration<br>() I'We declare that I'We have compared the above particulars with the records and books of may nor business and the same are truly, correctly and completely stated<br>Signature :<br>Name StAM<br>Signature :<br>Name StAM<br>Signature of filing of return [Acknowledgement to be insued to the dealer before the due date for the filing of returns for the next return period]<br>2) Date of filing of return [Acknowledgement to be insued to the dealer before the due date for the filing of returns for the next return period]<br>2) Date of filing of return [Acknowledgement to be insued to the dealer before the due date for the filing of returns for the next return period]<br>2) Date of filing arterity:<br>3) Signature of officials making data enzy<br>4) Date of difficials making data enzy<br>3) Signature of accessing authority:<br>Where Farcheere treaxy<br>2) May Parcheere treaxy<br>2) Date of filing authority:<br>2) Date of difficials making data enzy<br>3) Signature of accessing authority:<br>2) Date of difficials making data enzy<br>3) Signature of accessing authority:<br>2) Date of difficials making data enzy<br>3) Signature of accessing authority:<br>2) Date of difficials making data enzy<br>3) Signature of accessing authority:<br>2) Date of difficials making data enzy<br>3) Signature of accessing authority:<br>2) Date of difficials making data enzy<br>3) Signature of accessing authority:<br>2) Date of difficials making data enzy<br>3) Signature of accessing authority:<br>2) Date of difficials making data enzy<br>3) Signature of accessing authority:<br>2) Date of difficials making data enzy<br>3) Signature of accessing authority:<br>2) Date of difficials making data enzy<br>3) Signature of accessing authority:<br>2) Date of difficials making data enzy<br>3) Signature of accessing authority:<br>2) Date of difficials making data enzy<br>3) Signature of accessing authority:<br>2) Date of difficials making data enzy<br>3) Signature of accessing authority:<br>2) Date of difficials making data enzy<br>3) Signature of accessing authority:<br>2) Date of dif            | Declaration Forms 45                                                                                                    |                                                                                                    |                                                                                                    |                     |
| Sel Assessment Declaration         Difference compared the above particulars with the records and books of ney nor business and the same are truly, correctly and completely stated.         Signature       Signature         Mare       Status         Date of filing of return [Acknowledgement to be inseed to the dealer before the date date for the filing of returns for the samt return period]         2) Date of filing of return [Acknowledgement to be inseed to the dealer before the date date for the filing of returns for the samt return period]         2) Date of filing of return [Acknowledgement to be inseed to the dealer before the date date for the filing of returns for the samt return period]         3) Date of filing of return [Acknowledgement to be inseed to the dealer before the date date for the filing of returns for the samt return period]         4) Date of official marking data entry:         3) Date of filing screentary         6) Date of deforment         6) Date of deforment         6) Bid officity, screentary         7) Signature of assessing anthority:         1) Date of date entry:         10) Date of date entry:         10) Date of date entry:         10) Date of date entry:         10) Date of date entry:         10) Date of deforment:         10) Date of date entry:         10) Date of date entry:         10) Date of date entry: <td< td=""><td>Declaration Forms 44</td><td></td><td></td><td></td></td<>                                                                                                    | Declaration Forms 44                                                                                                    |                                                                                                    |                                                                                                    |                     |
| I) We defare that I We have compared the above particulars with the records and books of my nur business and the same are truly, correctly and completely stated.  Signature :  Signature :  Signature :  (Whether Proprietor, Manager Partner, Director, secretary etc. with seal)  Date of filing of return [Acknowledgement to be inseed to the dealer before the due date for the filing of returns for the same return period] Date of filing of return [Acknowledgement to be inseed to the dealer before the due date for the filing of returns for the same return period] Date of filing of return [Acknowledgement to be inseed to the dealer before the due date for the filing of returns for the same return period] Date of filing of return [Acknowledgement to be inseed to the dealer before the due date for the filing of returns for the same return period] Date of filing if return [Acknowledgement to be inseed to the dealer before the due date for the filing of returns for the same return period] Date of filing if return [Acknowledgement to be inseed to the dealer before the due date for the filing of returns for the same return period] Date of filing if return [Acknowledgement to be inseed to the dealer before the due date for the filing of returns for the same return period] Date of filing if return [Acknowledgement to be inseed to the dealer before the due date for the filing of returns for the same return period] Date of filing if return [Acknowledgement to be inseed to the dealer before the due date for the filing of returns for the same return period] Date of filing if return [Acknowledgement to be inseed to the dealer before the due date for the filing of returns for the same return period] Date of filing if return [Acknowledgement to be inseed to the due date for the filing of returns for the same return period] Date of filing if return [Acknowledgement to be inseed to the due date for the filing of returns for the same return period] Date of filing if returns [Acknowledgement to be date for the same return period] Date o                                                                                                    | Declaration Forms 45                                                                                                    |                                                                                                    | N                                                                                                    |                     |
| Date (Whether Progrietor, Manager Partner, Director, secretary etc. with seal)<br>For Office Use<br>() Date of filing of return [Acknowledgement to be insued to the dealer before the date date for the filing of returns for the seast return period]<br>2) Date of filing streaming<br>3) Signature of filing streaming<br>3) Whether accepted / defective<br>Bit defective.<br>3) Signature of accessing authority:<br>Click Here To Digitally Sign the Form!!!                                                                                                    | Place                                                                                                    | Name: SYAM                                                                                                    |                                                                                                    |                     |
| Signature :<br>Name SYAM<br>Status<br>Date (Whether Proprietor, Manager Pather, Director, secretary etc. with seal)<br><b>For Office Use</b><br>1) Date of filing of return [Acknowledgement to be inseed to the dealer before the date date for the filing of returns for the seast return period]<br>2) Date of official marking data entry:<br>3) Date of official marking data entry:<br>4) Date of control (Acknowledgement to be inseed to the dealer before the date date for the filing of returns for the seast return period]<br>3) Date of official marking data entry:<br>4) Date of control (Acknowledgement to be inseed to the dealer before the date date for the filing of returns for the seast return period]<br>4) Date of control (Acknowledgement to be inseed to the dealer before the date date for the filing of returns for the seast return period]<br>5) Date of official marking data entry:<br>6) If defective, was in the marking data entry:<br>1) Other accepted / defective:<br>1) Before State Marking data entry:<br>2) Whether accepted / defective:<br>1) Before State Marking data entry:<br>2) Whether accepted / defective:<br>1) Before State Marking data entry:<br>2) Whether accepted / defective:<br>1) Before State Marking data entry:<br>2) Whether accepted / defective:<br>1) Before State Marking data entry:<br>2) Before State Marking data entry:<br>2) Before State Marking data entry:<br>2) Before State Marking data entry:<br>2) Before State Marking data entry:<br>2) Before State Marking data entry:<br>2) Before State Marking data entry:<br>3) Before State Marking data entry:<br>3) Before State Marking data entry:<br>3) Before State Marking data entry:<br>3) Before State Marking data entry:<br>3) Before State Marking data entry:<br>3) Before State Marking data entry:<br>3) Before State Marking data entry:<br>3) Before State Marking data entry:<br>3) Before State Entry:<br>4) Before State Marking data entry:<br>3) Before State entry:<br>3) Before State entry:<br>3) Before State entry:<br>4) Before State entry:<br>4) Before State entry:<br>4) Before State entry:<br>4) Before State entry:<br>4) Before State entry:<br>4) Before S |                                                                                                    |                                                                                                    |                                                                                                    |                     |
| Place: Status<br>Date: (Whether Proprietor, Manager Parher, Director, secretary etc. with seal)<br>For Office Use<br>1) Date of filing of returns [Acknowledgement to be insued to the dealer before the due date for the filing of returns for the sent return period]<br>2) Date of divide marking data entry.<br>3) Segnature of accepted / defective.<br>6) If defective, accepted / defective.<br>6) If defective, accepted / defective.<br>6) If defective, accepted / defective.<br>6) If defective, accepted / defective.<br>6) If defective, accepted / defective.<br>6) If defective, accepted / defective.<br>6) If defective, accepted / defective.<br>6) If defective, accepted / defective.<br>6) If defective, accepted / defective.<br>6) If defective, accepted / defective.<br>6) If defective, accepted / defective.<br>6) If defective, accepted / defective.<br>6) If defective, accepted / defective.<br>6) If defective, accepted / defective.<br>6) If defective.<br>1) Dete: for DSC in return.                                                                                                    |                                                                                                    |                                                                                                    |                                                                                                    |                     |
| Date (Whether Progrietor, Manager Partner, Director, secretary etc. with seal)<br>For Office Use<br>() Date of filing of return [Acknowledgement to be insued to the dealer before the date date for the filing of returns for the next return period]<br>2) Date of filing streaming<br>3) Signature of filing streaming<br>3) Whether accepted / defective<br>Bit defective.<br>3) Signature of accessing authority:<br>Click Here To Digitally Sign the Form!!!                                                                                                    | and the second second second second second second second second second second second second second second second                                                   |                                                                                                    |                                                                                                    |                     |
| For Office Use      Date of filing of return [Acknowledgement to be inseed to the dealer before the due date for the filing of returns for the seast return period]     Date of official marking data entry.     Suparator of officials marking data entry.     Where Associated     Where Associated     Where Associated     Where Associated Invokee     Where Associated Invokee     Where Associated Invokee     Where Associated Invokee     Where Associated Invokee     Where Associated Invokee     Where Associated Invokee     Where Associated     Click Here To Digitally Sign the Form!!!                                                                                                    | Date:                                                                                                    |                                                                                                    | (lase div                                                                                                    |                     |
| 1) Date of filing of return [Acknowledgement to be inseed to the dealer before the date for the filing of returns for the sent return period] 2) Date of filing in ranking data entry. 3) Signature of officials making data entry. 3) Where Associated Involve Univer Parchaeve Involve Univer Safets Wookle Click Here To Digitally Sign the Form!!!                                                                                                    |                                                                                                    |                                                                                                    |                                                                                                    |                     |
| 2) Date of finale marking data entry. 3) Signature of finale marking data entry. 3) When Parchene Interact 3) When Parchene Interact Units Sales Interact Click Here To Digitally Sign the Form!!!                                                                                                    |                                                                                                    |                                                                                                    |                                                                                                    |                     |
| Click Here To Digitally Sign the Form!!!                                                                                                    | <ol> <li>Date of data entry.</li> <li>Signature of officials:</li> <li>Date of scrutiny.</li> <li>Whether accepted / d</li> <li>If defective, action ta</li> </ol> | naking data entry<br>Jefective<br>Jem                                                                                                    | of returns for the next return period]                                                                                                    |                     |
| Click Here To Digitally Sign the Form!!!                                                                                                    |                                                                                                    |                                                                                                    |                                                                                                    |                     |
| Click Here To Digitally Sign the Form!!!                                                                                                    |                                                                                                    |                                                                                                    |                                                                                                    |                     |
| Click Here To Digitally Sign the Form!!!                                                                                                    |                                                                                                    | View Salar                                                                                                    | make S Click her                                                                                                    | e for DSC in return |
|                                                                                                    | 2015/12 526/26                                                                                                    | WANGARD MARK AN                                                                                                    |                                                                                                    |                     |
|                                                                                                    | Click Here To Dig                                                                                                    | gitally Sign the Form!!!                                                                                                    |                                                                                                    |                     |
| 🔊 📄 🎯 🔹 🐮 👟 🕼 Diane Henre. 🗇 Werklapped 🐨 Diff. Etde Sz. 🖓 Occurrent 🛌 🖉 nat                                                                                                    |                                                                                                    |                                                                                                    |                                                                                                    |                     |
| 🚰 🖉 🔹 🖏 Ölere Henre. 🤇 Wet lagget 🐨 Delt. tid St. 🖓 Documenti 📲 only                                                                                                    | -                                                                                                    |                                                                                                    | and the second second se |                     |
|                                                                                                    | · · · · · · · · · · ·                                                                                                    | California alligation and a state of the state of the sta | control of the second second                                                                                                    |                     |
|                                                                                                    |                                                                                                    |                                                                                                    |                                                                                                    |                     |
|                                                                                                    |                                                                                                    |                                                                                                    |                                                                                                    |                     |
|                                                                                                    |                                                                                                    |                                                                                                    |                                                                                                    |                     |

| ∝320000/WR01/10/2013                                            |                                                                                                    | Web Signer                            |                      | Longitt and the local division of the local division of the local | Prost. Closer a                  |
|-----------------------------------------------------------------|----------------------------------------------------------------------------------------------------|---------------------------------------|----------------------|----------------------------------------------------------------------------------------------------|----------------------------------|
|                                                                 |                                                                                                    | Committee I                           | Superiorant Kenila   | @mudhra wese                                                                                                    |                                  |
| n.                                                              |                                                                                                    | Context to Sign:                      |                      |                                                                                                    |                                  |
| MC TEST OFFICE,<br>HIRUVANANTHAPUR                              | AM                                                                                                    | 33000057813-ARAPR                     | 1334A-320900/WK01/10 | /2011                                                                                                    | Date 0400/2012                   |
| est.                                                            | 2011-2012                                                                                                    |                                       |                      |                                                                                                    |                                  |
| dispose.                                                        | Monthly                                                                                                    |                                       |                      |                                                                                                    | Select the correct DSC from the  |
| etam Period<br>atore of Return                                  | From 01-APR-11                                                                                                    | Windows Stars P1285X                  |                      |                                                                                                    |                                  |
| dure of Ketura                                                  | Original                                                                                                    | Comment Name                          | Securi Name          | Senillo                                                                                                    | list shown here and click 'Sign' |
|                                                                 |                                                                                                    |                                       | -                    |                                                                                                    |                                  |
| N                                                               | 32000057313                                                                                                    |                                       |                      |                                                                                                    |                                  |
| IT NO<br>AN NO                                                  | in the second second se |                                       |                      |                                                                                                    |                                  |
|                                                                 | AAAPA12HA                                                                                                    | · · · · · · · · · · · · · · · · · · · |                      |                                                                                                    |                                  |
| me of the dealer                                                |                                                                                                    | . New Certificate                     |                      | San Cente                                                                                                    |                                  |
| nsiness Name<br>delens of the dealer (Prin<br>etails of Bearich | cipal Place)                                                                                                    |                                       |                      |                                                                                                    |                                  |
| hone Na                                                         | pal Place                                                                                                    |                                       | Timak                | Website                                                                                                    |                                  |

# • If e Mudhra web signer window is not shown when you click ' Submit & Print' button , Please check the following

- 1. Turn off your popup blocker
  - a. If you are using Internet Explorer; please make sure that Turn on Popup Blocker is showing against Pop up Blocker in the Tool menu.
  - b. If you are using Mozilla Firefox Take Options from Tools menu. Take Content Tab and remove the √ from the box Block Pop up Windows.
- 2. Check whether the JAVA component named **jre 1.6** or above is installed on your machine.
  - a. To test Whether java is working on the computer Click www.java.com then click on "Test the currently installed version of java"

or

Go to Control Panel and check whether Java icon is showing there or not. If not showing please install jre 1.6.

- b. For installing jre1.6 please use the following link: http://comtax.kerala.gov.in/KVAT/jre\_KVAT.exe
- 3. Even after attempting the above steps, **e Mudhra web signer** window is not coming please check the Windows Firewall settings & Antivirus settings in the machine.
- In the case of digital signature in USB token your signature will be shown in the list of Windows Store tab of e Mudhra web signer window.
- If your certificate details not showing in the web signer window please check the following.

- 1. If you are using Internet Explorer; please take *Internet Options* from *Tools*. Take *Content* Tab and click *Certificate* button. There check your certificate is displaying there in the *Personal* Tab. If your signature not showing please install the digital signature driver properly or contact your digital signature supplier.
- In the case of digital signature files stored in the CD or Personal Computer
  - 1. Click P12/PFX tab in the e Mudhra web signer window.
    - 2. Click Browse Button
  - 3. Select the P12/PFX file from the CD or from the computer.

| a 520000/WR01/10/2011                                           |                                         |                               |                         |        |             |           | Prast Close 1    |              |
|-----------------------------------------------------------------|-----------------------------------------|-------------------------------|-------------------------|--------|-------------|-----------|------------------|--------------|
|                                                                 |                                         | Web Sagnar                    |                         |        | Leinia P    |           |                  |              |
|                                                                 |                                         | Committee T                   | an Department Kasala    | Cmudi  | Ta Web Spee |           |                  |              |
|                                                                 |                                         | Content to Signi              |                         |        |             |           |                  |              |
| MC TEST OFFICE,<br>HIRUVANANTHAPUR                              | LAM                                     | 3300005 <sup>-1</sup> 813-AAJ | LPAL214A-320000/WK01/10 | 1/2011 |             |           | Date: 04/06/2012 |              |
| tat                                                             | 2011-2012                               |                               | E Laciacia unifersio    |        |             |           |                  |              |
| quence                                                          | Monthly                                 |                               |                         | 201    |             | Enter the | e PIN /Passy     | word set for |
| etam Period<br>ature of Return                                  | From 01-APR-11<br>Original              | Nindows Stars PC2/P           | Enter Tassard [         | Canal  |             | the DSC   | and click '(     | ОК'          |
| N                                                               | 32900057313                             | 1                             |                         | _      |             |           |                  |              |
| IT NO                                                           | Services                                |                               |                         |        |             |           |                  |              |
| AN NO                                                           | AAAPA1234A                              |                               |                         |        |             |           |                  |              |
| ame of the dealer<br>asiness Name<br>idense of the dealer (Prin | cipal Place)                            | New Certificate               |                         | 381    | . Cent      |           |                  |              |
| etails of Branch                                                | 1 - 1 - 1 - 1 - 1 - 1 - 1 - 1 - 1 - 1 - |                               | Latin G                 |        |             |           |                  |              |
| sme Nr.<br>rtam Farnished for Princi                            | Fax                                     |                               | Inak                    |        | Website     |           |                  |              |

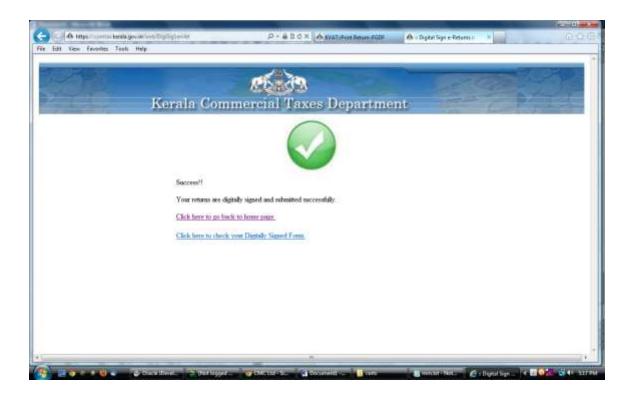

| e Edit View Favorites Tanla Help                                                                                                    |                                                                                                    |                            |                                                                                                    |  |
|----------------------------------------------------------------------------------------------------|----------------------------------------------------------------------------------------------------|----------------------------|----------------------------------------------------------------------------------------------------|--|
| Declaration Forms 25E                                                                                                    |                                                                                                    | N                          | 1                                                                                                    |  |
| Declaration Forms 41                                                                                                    |                                                                                                    | N                          |                                                                                                    |  |
| Declaration Forms 42                                                                                                    |                                                                                                    | N                          |                                                                                                    |  |
| Declaration Forms 43                                                                                                    |                                                                                                    | N                          |                                                                                                    |  |
| Declaration Forms 44                                                                                                    |                                                                                                    | N                          |                                                                                                    |  |
| Declaration Forms 45                                                                                                    |                                                                                                    | N                          | The Digitally signed d                                                                                                    |  |
| () IWe declare that IWe have compared the above                                                                                                    | Self-Assessment Declaration<br>reparticulars with the records and busiks of my/rar business and th<br>Signature : |                            | seen here                                                                                                    |  |
| Place                                                                                                    | Name: SYAM<br>Status                                                                                              |                            |                                                                                                    |  |
|                                                                                                    | Proprietor, Manager Partner, Director, secretary etc. with seal)                                                  |                            |                                                                                                    |  |
|                                                                                                    | For Office Use                                                                                                    | l                          |                                                                                                    |  |
| <ol> <li>Date of filling of return. [Acknowledgement to b<br/>2) Date of filling of return. [Acknowledgement to b<br/>3) Signature of officials making data entry.</li> <li>4) Date of scrutzy.</li> <li>5) Whether accepted / defective:<br/>6) If defective, action taken:<br/>7) Signature of assessing authority.</li> </ol> | e inmeë te due dealer before the due date for the filing of retarm i                                              | ir the sext return period] |                                                                                                    |  |
|                                                                                                    | Mean Partitume Involut                                                                                            |                            |                                                                                                    |  |
|                                                                                                    | View Sales Invoice                                                                                                |                            |                                                                                                    |  |
|                                                                                                    |                                                                                                    |                            | Digitally Signod by test test test<br>forial Number (65250) Date:<br>Wei Aug 01 17:17:27:182 2012<br>Reason: Test Location:<br>Trivandrum |  |

**Returns completed.** 

### 4. Statutory form Signing

Before attempting this you should connect your DSC token into the machine.

Digital Signature will apply in the submit & print screen after entering form details. After affixing digital signature the status of the form will be automatically changed to Submitted status. After submission no corrections will be allowed.

|           |             |                  | Kerala Co                      | et.<br>mmercial              | Taxes I              | )epartmen           | ,                             |                                   |
|-----------|-------------|------------------|--------------------------------|------------------------------|----------------------|---------------------|-------------------------------|-----------------------------------|
|           |             |                  |                                |                              | Form Iss             | ue                  |                               |                                   |
| (i)       |             |                  |                                |                              |                      |                     |                               |                                   |
| Firm      | tenter Tire | From<br>Canagory | THE of Internation<br>Decision | Name of Interstate<br>Dealer | Overimetion<br>Sizes | Harmond Anthonional | General datharin<br>Signatory | d Harrod<br>Intestore Seature Sea |
| 32000     | 01025/2011  | FORMIC           | 33751023417                    | heat                         | Tarril Nada          |                     |                               |                                   |
| y Statuto | cy Form 1   | intent & Pract   | um -                           |                              |                      | CIICK               | Subinit &                     | Print Form'.                      |
|           |             |                  |                                |                              |                      |                     |                               |                                   |
|           |             |                  |                                |                              |                      |                     |                               |                                   |
|           |             |                  |                                |                              |                      |                     |                               |                                   |
|           |             |                  |                                |                              |                      |                     |                               |                                   |
|           |             |                  |                                |                              |                      |                     |                               |                                   |
|           |             |                  |                                |                              |                      |                     |                               |                                   |

|                                              | oot, pp <sup>34</sup> perio-12000, it., 5-2011, it | 100 P - 8 10 X       | NVAT JAmen Details FGDF 👘 🗛 kernin gov |                                                |
|----------------------------------------------|----------------------------------------------------|----------------------|----------------------------------------|------------------------------------------------|
| Reports                                      |                                                    | N                    |                                        |                                                |
| Oracle Reports Job St                        | Web Sayur                                          | Department Kenila    | emudhra we see                         |                                                |
| Successfully ma                              | Content to Sign:                                   |                      | S. Internet                            |                                                |
|                                              | 32000057313-AAAP                                   | A1134A-520000-3C-5-2 | 911<br>                                |                                                |
| Copyright (x) 2002. 2005. Drace: Ail rights. | Wedows Stars P12(P5)                               |                      |                                        | Select the correct DSC from the                |
| rearrant                                     | Comment Manue                                      | Inter Inter          | Berail No.                             | list shown here and click 'Sign'.              |
|                                              | -                                                  |                      | 11                                     |                                                |
|                                              | New Certification                                  |                      | Set Cerce                              |                                                |
|                                              |                                                    |                      |                                        |                                                |
|                                              |                                                    |                      |                                        |                                                |
|                                              |                                                    |                      |                                        | · · ·                                          |
|                                              |                                                    | til                  | um umute (21)                          | anna 🐨 🖉 Web Segrer 🛛 🕫 🖬 🚺 🚺 🙀 🖏 🕸 🖬 San Phil |

- If e Mudhra web signer window is not shown when you click ' Submit & Print' button , Please check the following
  - 1. Turn off your popup blocker
    - a. If you are using Internet Explorer; please make sure that Turn on Popup Blocker is showing against Pop up Blocker in the Tool menu.
    - b. If you are using Mozilla Firefox Take Options from Tools menu. Take Content Tab and remove the √ from the box Block Pop up Windows.
  - 2. Check whether the JAVA component named **jre 1.6** or above is installed on your machine.
    - a. To test Whether java is working on the computer Click www.java.com then click on "Test the currently installed version of java"

or

Go to Control Panel and check whether Java icon is showing there or not. If not showing please install jre 1.6.

- b. For installing jre1.6 please use the following link: http://comtax.kerala.gov.in/KVAT/jre\_KVAT.exe
- 3. Even after attempting the above steps, **e Mudhra web signer** window is not coming please check the Windows Firewall settings & Antivirus settings in the machine.
- In the case of digital signature in USB token your signature will be shown in the list of Windows Store tab of e Mudhra web signer window.
- If your certificate details not showing in the web signer window please check the following.

- 1. If you are using Internet Explorer; please take *Internet Options* from *Tools*. Take *Content* Tab and click *Certificate* button. There check your certificate is displaying there in the *Personal* Tab. If your signature not showing please install the digital signature driver properly or contact your digital signature supplier.
- In the case of digital signature files stored in the CD or Personal Computer
  - 1. Click P12/PFX tab in the e Mudhra web signer window.
  - 2. Click Browse Button
  - 3. Select the P12/PFX file from the CD or from the computer.

| @ Web Signer                                      | PORTAL THRE              | 100               |                                              | J |
|---------------------------------------------------|--------------------------|-------------------|----------------------------------------------|---|
| Commercial T                                      | Fax Department Kerala    | @ <mark>mu</mark> | dhra Web Signer                              |   |
| Content to Sign:                                  |                          |                   |                                              |   |
| 32000057313~AAJ<br>Windows Store P12/P<br>P12/PFX | APA1234A~320000/WR01/10/ |                   | Enter the PIN /Passw<br>the DSC and click 'O |   |
| View Certificate                                  |                          |                   | Sign Cancel                                  |   |

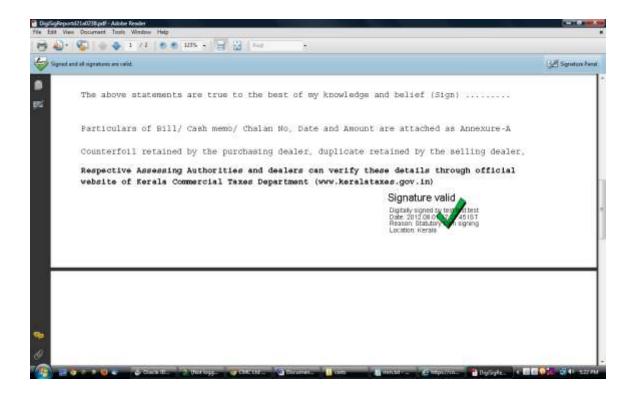

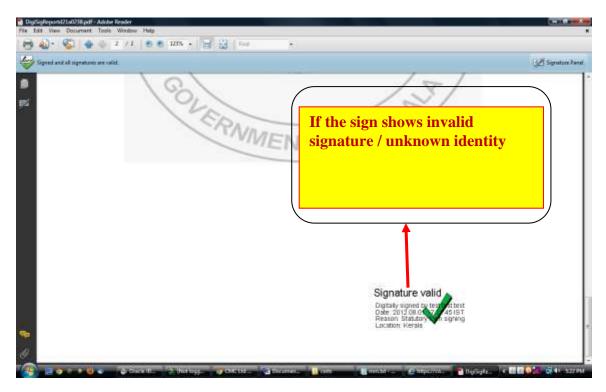

- a. If the signature in the signed document shows invalid signature
  - i. Check your Adobe reader version. If the version is less than 9 Upgrade to Adobe 9 or above.
- b. If the signature in the digitally signed pdf shows unknown identity.
  - i. Click over the signature shown in the signed document

- ii. Take Signature Properties
- iii. Click 'show certificate'
- iv. Take 'Trust' tab in the shown certificate
- v. Click 'Add to Trusted Identities'
- vi. Click 'ok' in the coming pop up
- vii. Put tick mark against the following options
  - 1. Certified documents
  - 2. Dynamic Content
  - 3. Embedded high privilege Java Script
  - 4. Privileged System Operations
- viii. Click 'ok'
- ix. Click 'OK'
- x. Click 'Validate Signature' button

### End of statutory form.

# 2. <u>BROWSER SETTINGS INSTRUCTION</u> <u>MANUAL</u>

### **Enabling Java and ActiveX Settings of Internet Explorer:**

Enabling Java and Active X Settings varies for different versions of Internet Explorer. The setting can be done based on the browser you are using:

- A. IE 6.0 Settings.
- B. IE 7.0 Settings.
- C. IE 8.0 Settings.
- D. IE 9.0 Settings.
- E. Mozilla Firefox:
- F. Google Chrome:

### 1. IE 6.0 Settings:-

- 1) Click on tools > Internet options > security > trusted site > click on sites button > add the website and click on close button.
- 2) Click on custom level to set the active X control :

| Active X controls and plug-in                                                 | Disable | Enable       | Prompt |
|-------------------------------------------------------------------------------|---------|--------------|--------|
| Automatic prompting for ActiveX controls.                                     | ✓       | -            | -      |
| Binary and script behaviors.                                                  | -       | $\checkmark$ | -      |
| Download signed ActiveX controls.                                             | -       | -            | ✓      |
| Download unsigned ActiveX controls.                                           | -       | ✓            | -      |
| Initialize and script ActiveX<br>controls not marked as safe for<br>scripting | -       | ~            | -      |
| Run ActiveX controls and plug-ins.                                            | _       | $\checkmark$ | -      |
| Script ActiveX controls marked safe for scripting.                            | -       | ✓            | -      |

The Java has to be enabled in two places. Follow the steps and enable the java in your browser:

• To Enable the Java → open IE → Go to Tools → Internet options → advanced → scroll down and you will be able to see the below pop message:

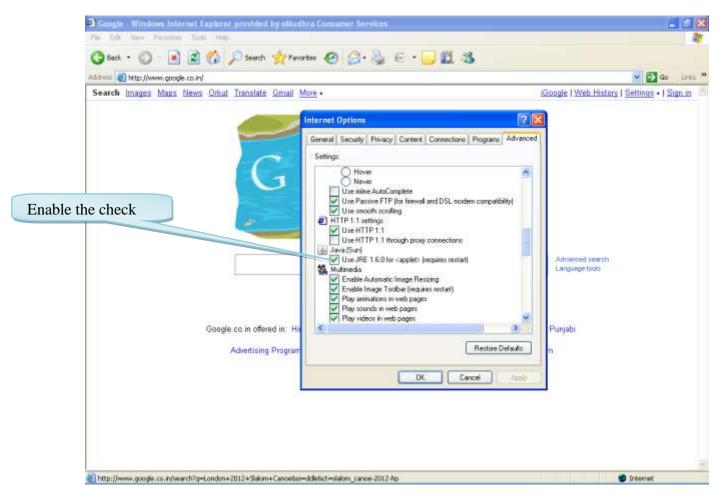

To Enable the Java → open IE → Go to Tools → Click on Manage Add-ons → You will be able to see the below pop message:

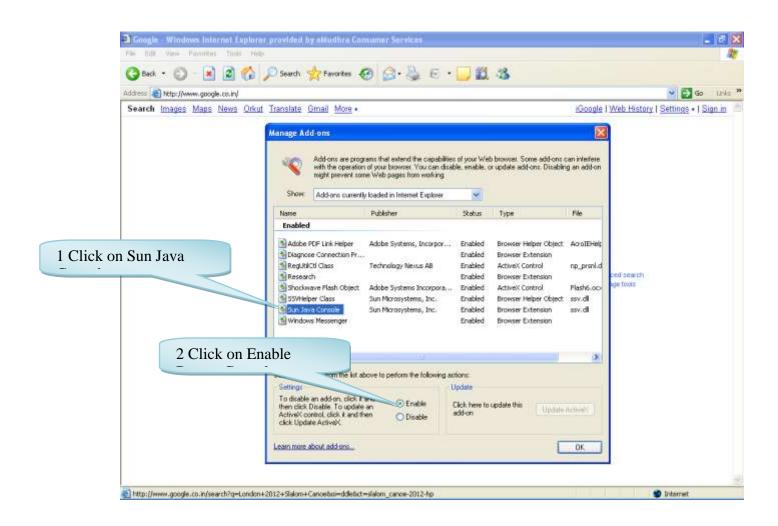

### 2. IE 7.0 Settings:-

- 3) Click on tools > Internet options > security > trusted site > click on sites button > add the website and click on close button.
- 4) Click on custom level to set the active X control :

| Active X controls and plug-in                                                           | Disable | Enable | Prompt |
|-----------------------------------------------------------------------------------------|---------|--------|--------|
| Allow previously unused ActiveX controls to run without prompt.                         | ✓       | -      | -      |
| Allow Scriptlets.                                                                       | ✓       | -      | -      |
| Automatic prompting for ActiveX controls.                                               | ✓       | -      | -      |
| Binary and script behaviors.                                                            | -       | ✓      | -      |
| Display video and animation on a<br>webpage that does not use external<br>media player. | ~       | -      | -      |

| Download signed ActiveX controls.                                              | - | - | ✓ |
|--------------------------------------------------------------------------------|---|---|---|
| Download unsigned ActiveX controls.                                            | - | ✓ | - |
| Initialize and script ActiveX<br>controls not marked as safe for<br>scripting. | - | √ | - |
| Run ActiveX controls and plug-ins.                                             | - | ✓ | - |
| Script ActiveX controls marked safe for scripting.                             | - | √ | - |

The Java has to be enabled in two places. Follow the steps and enable the java in your browser:

To Enable the Java → open IE → Go to Tools → Internet options → advanced → scroll down and you will be able to see the below pop message:

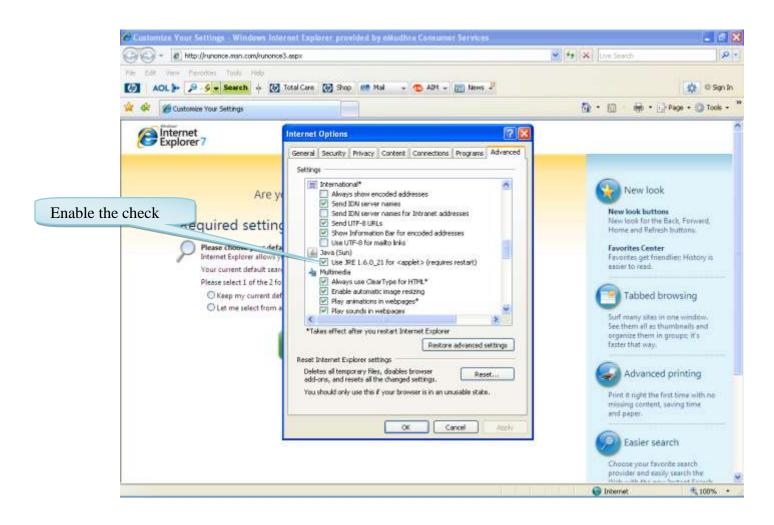

To Enable the Java → open IE → Go to Tools → Click on Manage Add-ons → Click on Enable or disable add-ons you will be able to see the below pop message:

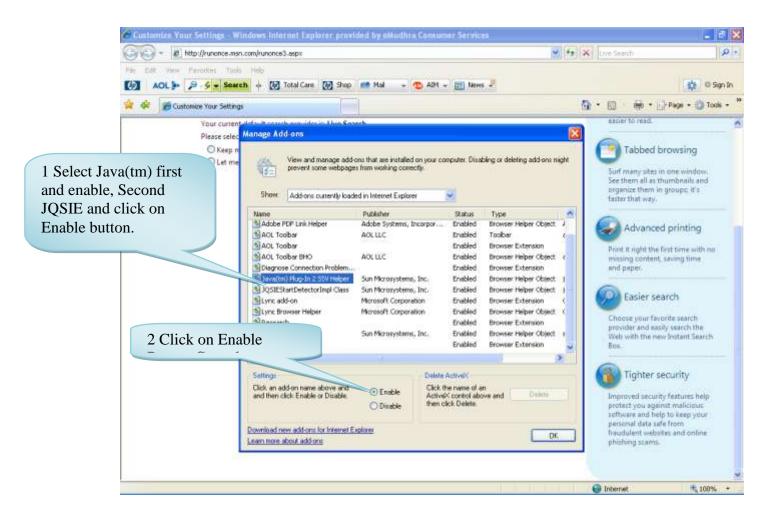

### 3. IE 8.0 Settings:-

| Active X controls and plug-in                                                           | Disable | Enable | Prompt |
|-----------------------------------------------------------------------------------------|---------|--------|--------|
| Allow previously unused ActiveX controls to run without prompt.                         | ✓       | -      | -      |
| Allow Scriptlets.                                                                       | ✓       | -      | -      |
| Automatic prompting for ActiveX controls.                                               | ✓       | -      | -      |
| Binary and script behaviors.                                                            | -       | ✓      | -      |
| Display video and animation on a<br>webpage that does not use external<br>media player. | ✓       | -      | -      |

| Download signed ActiveX controls.                                              | - | - | ✓ |
|--------------------------------------------------------------------------------|---|---|---|
| Download unsigned ActiveX controls.                                            | - | ✓ | - |
| Initialize and script ActiveX<br>controls not marked as safe for<br>scripting. | - | ~ | - |
| Run ActiveX controls and plug-ins.                                             | - | ✓ | - |
| Script ActiveX controls marked safe for scripting.                             | - | ~ | - |
| Only allowed approved domains to use ActiveX without prompt.                   | - | ✓ | - |

The Java has to be enabled in two places. Follow the steps and enable the java in your browser:

• To Enable the Java → open IE → Go to Tools → Internet options → advanced → scroll down and you will be able to see the below pop message:

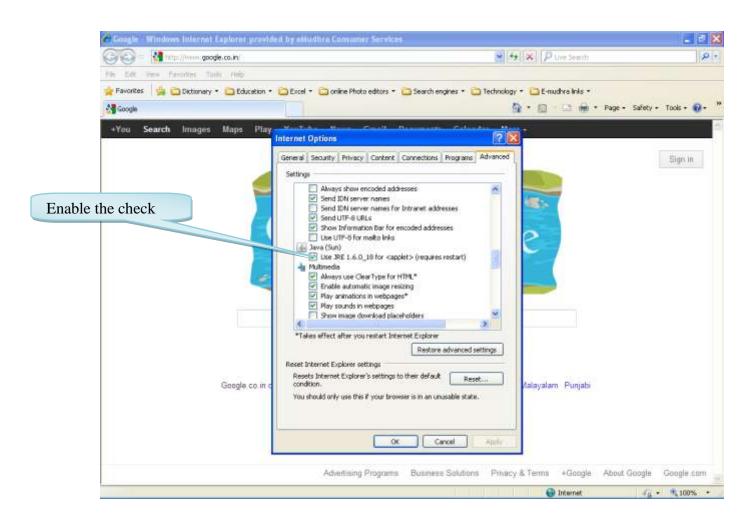

To Enable the Java → open IE → Go to Tools → Click on Manage Add-ons → You will be able to see the below pop message:

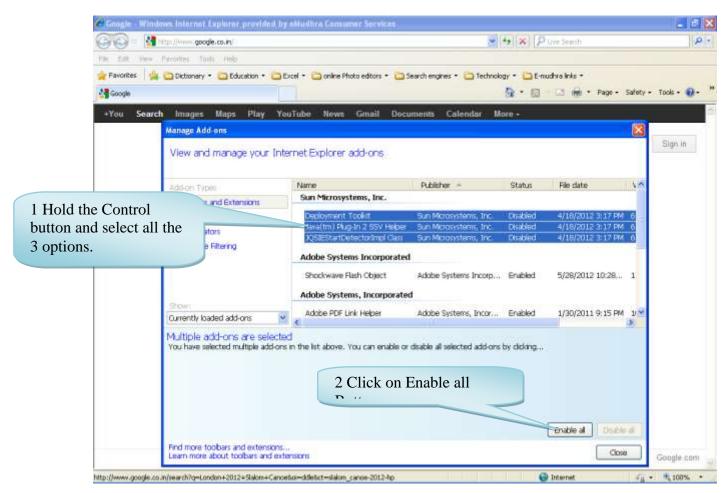

### 4. IE 9.0 Settings:-

- 5) Click on tools > Internet options > security > trusted site > click on sites button > add the website and click on close button.
- 6) Click on custom level to set the active X control :
- 7) Go To tools and uncheck Active X filtering option.

| Active X controls and plug-in                                   | Disable | Enable | Prompt |
|-----------------------------------------------------------------|---------|--------|--------|
| Allow previously unused ActiveX controls to run without prompt. | ✓       | -      | -      |
| Allow Scriptlets.                                               | ✓       | -      | -      |

| Automatic prompting for ActiveX controls.                                               | - | ✓            | - |
|-----------------------------------------------------------------------------------------|---|--------------|---|
| Binary and script behaviors.                                                            | - | √            | - |
| Display video and animation on a<br>webpage that does not use external<br>media player. | ~ | -            | - |
| Download signed ActiveX controls.                                                       | - | -            | ~ |
| Download unsigned ActiveX controls.                                                     | - | ✓            | - |
| Initialize and script ActiveX<br>controls not marked as safe for<br>scripting.          | - | √            | - |
| Only allowed approved domains to use ActiveX without prompt.                            | - | $\checkmark$ | - |
| Run ActiveX controls and plug-ins.                                                      | - | ~            | - |
| Script ActiveX controls marked safe for scripting.                                      | - | ✓            | - |

5. Mozilla Firefox:

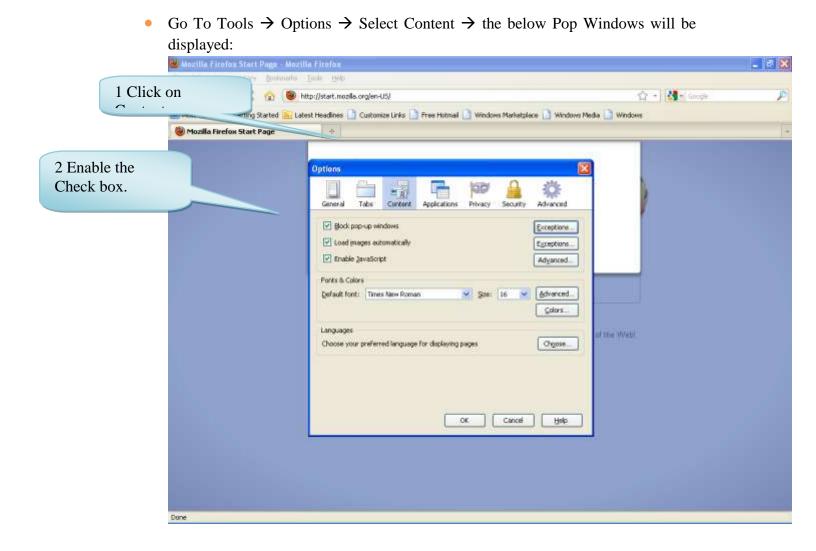

• Click on general  $\rightarrow$  click on Manage Add-ons.

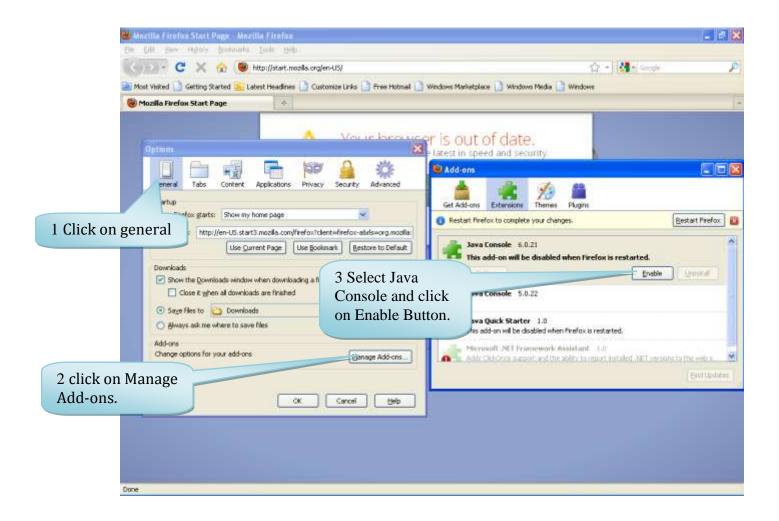

### 6 Google Chrome:

• Go to Customize and settings  $\rightarrow$  Click on Options.

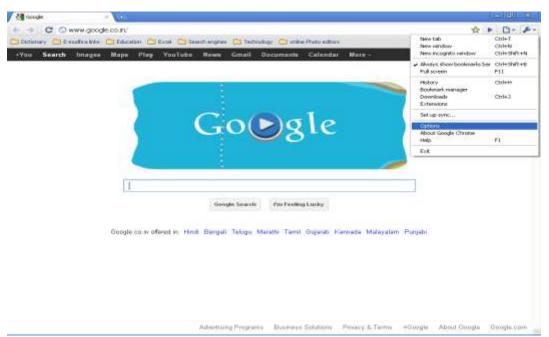

• Once you click on options the below pop window will be displayed. Click on content settings.

| Google Chrome Options                                                                                                 | 26   |
|----------------------------------------------------------------------------------------------------|------|
| Basics Personal Stuff Under the Hood                                                                                  |      |
| Privacy Content settings Clear browsing data                                                                          | ^    |
| Google Chrome may use web services to improve your browsing experience.<br>You may optionally disable these services. | =    |
| Show suggestions for navigation errors                                                                                |      |
| Use a suggestion service to help complete searches and URLs typed in<br>the address bar                               |      |
| Use DNS pre-fetching to improve page load performance                                                                 |      |
| Enable phishing and malware protection                                                                                |      |
| Help make Google Chrome better by automatically sending usage<br>statistics and crash reports to Google               |      |
| Network                                                                                                    |      |
| Set up a proxy to connect to the network.                                                                             |      |
| Change proxy settings                                                                                                 | ~    |
| Reset to defau                                                                                                    | ilts |
|                                                                                                    | ose  |

• After clicking on content settings, the below pop window will be displayed → Enable "Allow all sites to run JavaScript":

| Content Settings                                                    | x     |
|---------------------------------------------------------------------|-------|
| Cookies Images JavaScript Plug-ins Pop-ups Location                 |       |
| JavaScript Settings:                                                |       |
| <ul> <li>Allow all sites to run JavaScript (recommended)</li> </ul> |       |
| O Do not allow any site to run JavaScript                           |       |
| Exceptions                                                          |       |
|                                                                     |       |
|                                                                     |       |
|                                                                     |       |
|                                                                     |       |
|                                                                     |       |
|                                                                     |       |
|                                                                     |       |
|                                                                     |       |
|                                                                     | Close |

• After clicking on content settings, the below pop window will be displayed → Enable "Allow all sites to use plug-ins (recommended)":

| Content Settings                                                                                                    | <u>x</u> |
|----------------------------------------------------------------------------------------------------|----------|
| Content Settings         Cookies       Images       JavaScript       Plug-ins       Pop-ups       Location         Plug-in Settings: <ul> <li>Allow all sites to use plug-ins (recommended)</li> <li>Do not allow any site to use plug-ins</li> <li>Exceptions</li> <li>Disable individual plug-ins</li> </ul> |          |
|                                                                                                    |          |
|                                                                                                    | se       |

# <u>Signature in Statutory Form / Delivery Note / 8FA</u> <u>Shows Signature Invalid or Signature is Unknown</u>

Pre-requisites required in adobe reader before signing pdf document. The adobe reader version should be 9.0 and above only.

- Once the PDF document is digitally signed, You will be able see in document as "Signature is Unknown" or "Signature is invalid".
- Follow the below steps to trust the certificate.

| 🔁 DigiSigRep    | oriZ, pdf - Adobe Reader                                                                                                    | 🗐 🗟 🔀                |
|-----------------|----------------------------------------------------------------------------------------------------|----------------------|
| File Edit View  | Document Tools Window Help                                                                                                    |                      |
| 8 4.            | 😴   🛧 💠 1   / 2   🔊 🔊 96.7% + 🔚 🔡   Part →                                                                                                    |                      |
| At least        | one sgnature is invalid.                                                                                                    | Gell Signature Panel |
| <b>8</b><br>101 | No & date Purchased from you as per bill/cash memo/chalan No Supplied under your chalan No youd For the purpose of Covered by my/our registration Supplied under your chalan No your chalan No Supplied under your chalan No your chalan No Supplied under your chalan No your chalan No Supplied under your chalan No Supplied under your chala |                      |
|                 | certificate No ) dated issued under the Ce<br>Name of the person signing the<br>declaration.<br>Status of person signing declaration in<br>relation to the dealer.                                                                                                    |                      |
|                 | It is further certified that (I/We am/are not registered under section 7 of the said Act<br>in the State of Merala in which the goods covered by this Form are/will be delivered.<br>The above statements are true to the best of my knowledge and belief (Sign)<br>Particulars of Bill/ Cash memo/ Chalan No, Date and Amount are attached as Annexure-A<br>Counterfoil retained by the purchasing dealer, duplicate retained by the selling dealer,<br>Respective Assessing Authorities and dealers can verify these details through official                                                                                                    |                      |
| <b>e</b><br>0   | website of Kerala Commercial Taxes Department (www.keralataxes.gov.in)<br>Signature invalid<br>Digitally signed by the set west<br>Date: 2012 OB Department<br>Pleason: Statute drive using<br>Accaton: Kerala                                                                                                    |                      |
|                 | 1 Click on the signature<br>where you are getting as<br>signature as invalid.                                                                                                    | -                    |

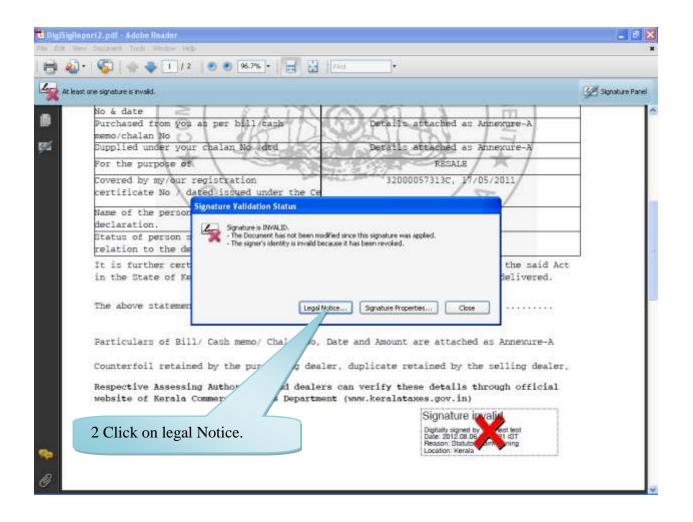

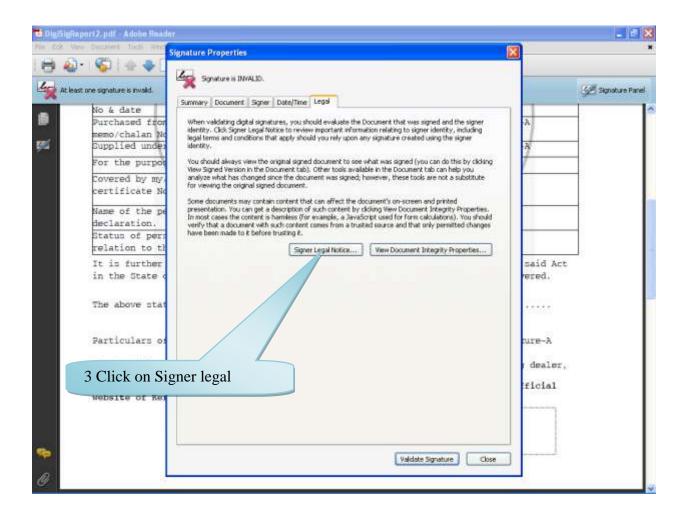

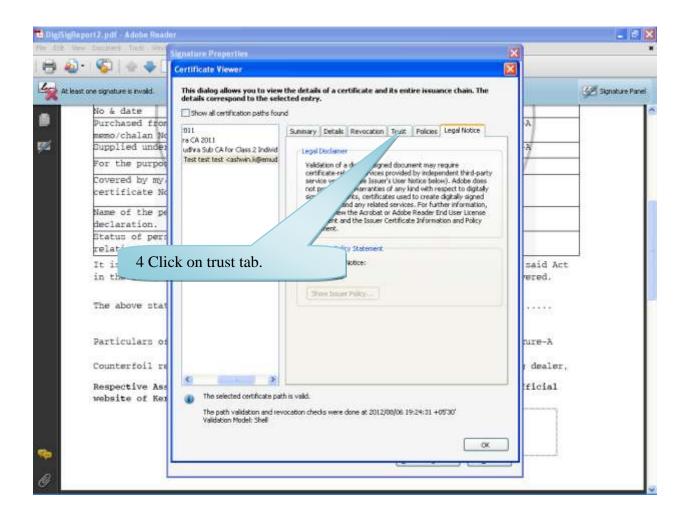

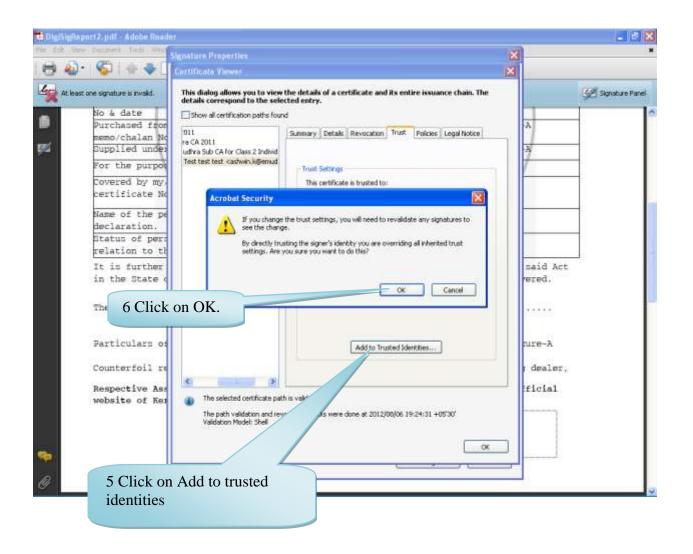

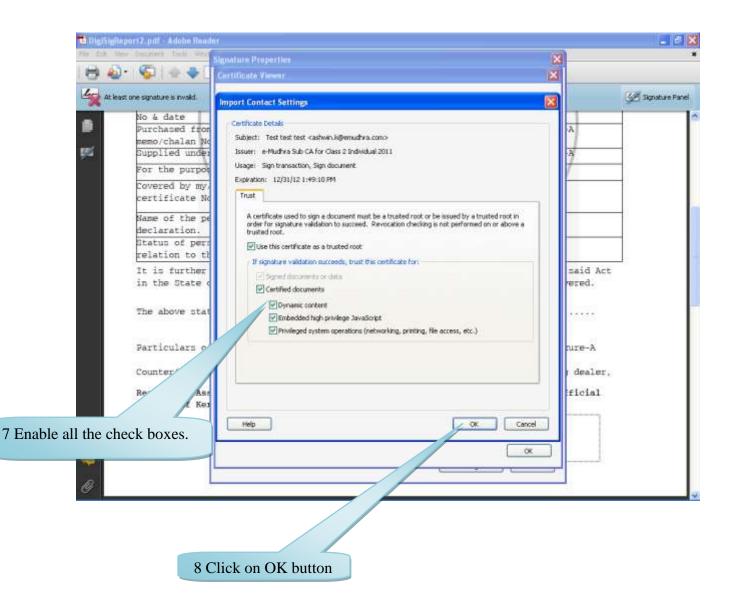

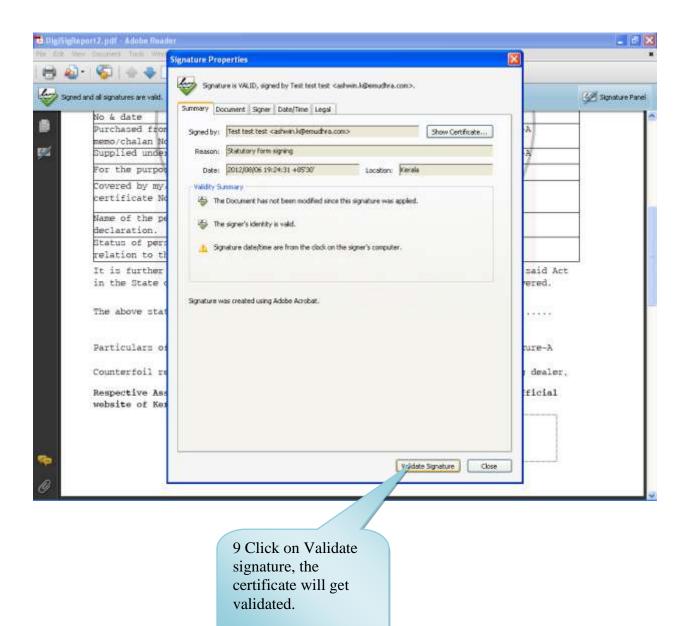